# **Chamilo LMS - Feature #1210**

# **Assignement : weird behaviour of document display**

03/05/2010 14:04 - Hubert Borderiou

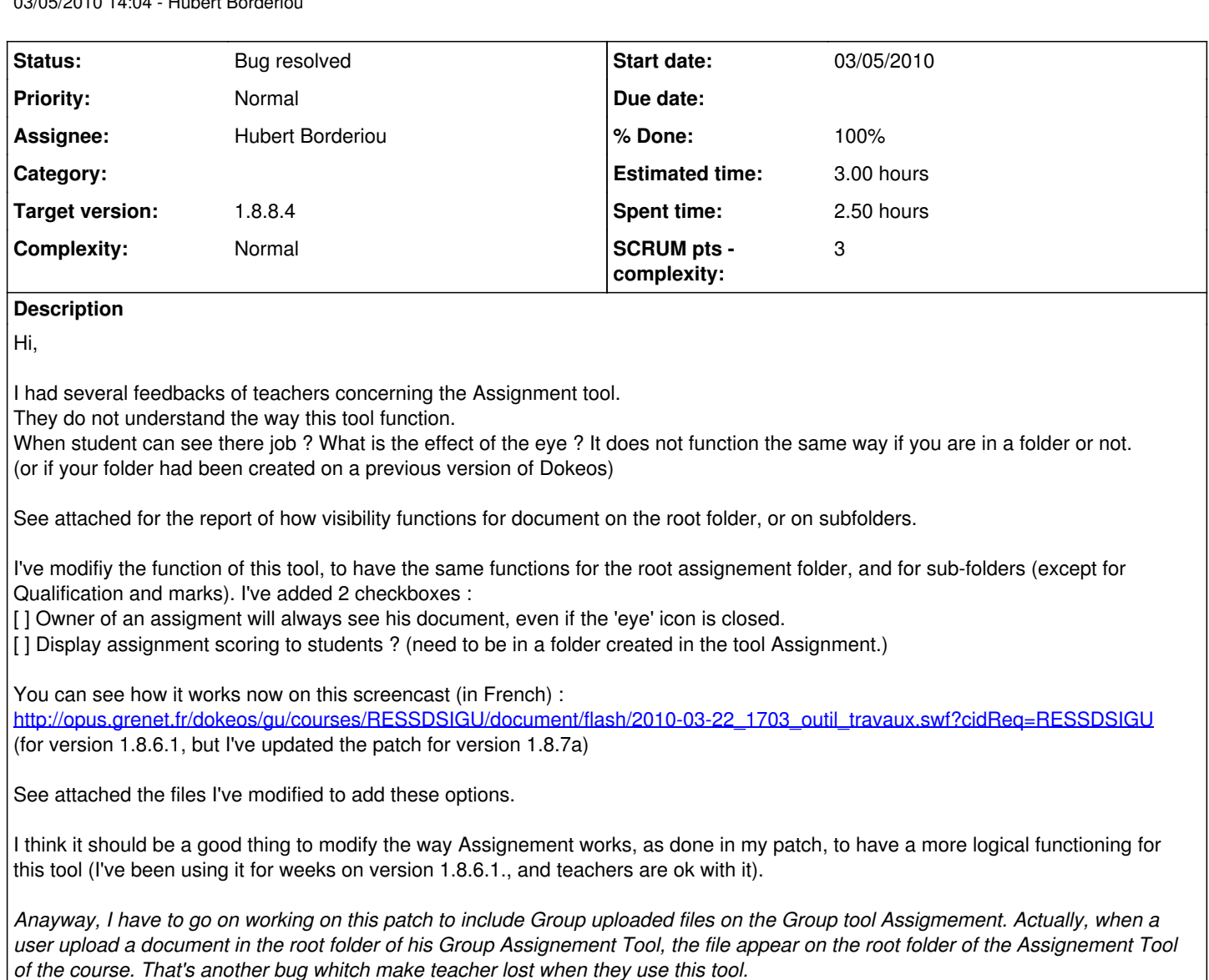

A last thing, working on the 1.8.7a's version of this patch, I saw another problem.

It deals with internationalization and the order of firstname and lastname used for languages.

I've modified the name\_order\_conventions.php file to have this line for french :

'french' => array( 'format' => 'title last\_name first\_name', 'sort\_by' => 'last\_name' ),

(last\_name then first\_name and sort by last\_name)

in order to be able to use the select area when I add user to classes (see attached) with list ordered by lastname.

I've modified this order only for french. It's still first name last name in english.

As a result, if I log in once with french interface, and once with english interface, the firstname-lastname order for the Author of uploaded assessement files changes.

It's because it is hardcoded in the database : table student\_publication , field author. (it doesn't use the ID of the author, but the first+last name or last+firstname, depends on the language choice on the menu of the first page :s) (See attached)

It's not really annoying, but it made more difficult to work with publication authors on the database... as I have to do for my patch for version 1.8.7.a.

Hope this help,

regards

# **History**

### **#1 - 03/05/2010 16:29 - Hubert Borderiou**

I've created two account on my test platform if you want to test it. <http://opus.grenet.fr/dokeos/chamilo187a20100419/index.php> login=teacher passwd=chamilo123 or login=student passwd=chamilo123

You're registered on my test course for assigments.

#### **#2 - 05/05/2010 13:08 - Hubert Borderiou**

You have to add database entry on the course table for database chamilo\_main

ALTER TABLE `course` ADD `owner\_doc\_visible` TINYINT NOT NULL DEFAULT '1' AFTER `show\_score` ; ALTER TABLE `course` ADD `display\_qualification` TINYINT NOT NULL DEFAULT '1' AFTER `owner\_doc\_visible`;

#### **#3 - 05/05/2010 17:25 - anna frolova**

Nice screencast, Hubert.

Could you please send the link to the Chamilo's forum? I could be useful for other Chamilo users/investigators...

#### **#4 - 05/05/2010 19:07 - Julio Montoya**

*- % Done changed from 0 to 20*

#### Hi Hubert,

I'm sending a patch that may help you I fixed the problem that when assignments are available for everybody or just for the teacher.

<http://code.google.com/p/chamilo/source/detail?r=c0028f0e9cc8fb0e7f071a8c9d1d90118b87c52a&repo=classic>

#### **#5 - 05/05/2010 22:59 - Yannick Warnier**

Julio, please also check that a student can always see his own work (yesterday he couldn't see is own work if the option "show works to all students" was not selected), which lead him to misunderstanding if he had sent his work or not (maybe you already fixed it).

Hubert, when reporting a series of problem, please use the subtask feature: define one main task, then define other tasks that are elementary. For example:

- Task 123 is the main task (this task we are looking at, right now)
- Task 124 is a sub-task, only giving one problem and how you think it could be fixed. You then come back to task 123 and say it has "Related issues" (demandes liées) and add 124 with the relation "blocks"
- Task 125 is another sub-task, only giving one problem and how you think it could be fixed. You then come back to task 123 and do the same about task 125.

It's more work to report, but the lack of enough developers is forcing us to put a little more strain on the reporters, in order to make the work of developers easier. You will see that it all becomes clearer once the task is split into little atomic elements.

The difference is that you will take 30 minutes for the main task + 5 minutes per sub-task (in this case let's say 5 sub-tasks - so 55 minutes in total), while the consequent bug-fixing and communication will at least save a few hours (for example take 30min for each sub-task instead of 5 hours for the whole big bunch). Developers work better if they can focus on one single problem at a time.

#### Thanks!

#### **#6 - 06/05/2010 09:13 - Hubert Borderiou**

Hi, ok I understand. I'll report atomic tasks, linked together. Is the code I attached usefull for you ? (if you diff it with yours ?)

#### **#7 - 12/05/2010 11:25 - Julio Montoya**

*- Target version changed from 1.8.7 RC1 to 1.8.7*

# **#8 - 14/05/2010 19:37 - Yannick Warnier**

- *Status changed from New to Assigned*
- *Assignee set to Julio Montoya*

### Hi Hubert,

Didn't check your code personally. I suggest Julio has a look before next Wednesday and see if we integrate something into 1.8.7 or not. When submitting approved patches, we generally add the contributor name to credits.html inside the package, together with his e-mail address. How would you like to figure there?

## **#9 - 20/05/2010 12:31 - Julio Montoya**

Can't modify the database right now... Maybe we can move these for the 1.8.7.1 ? Did my fix works for you?

## **#10 - 20/05/2010 12:34 - Julio Montoya**

- *Status changed from Assigned to Needs more info*
- *Assignee changed from Julio Montoya to Hubert Borderiou*

# **#11 - 27/05/2010 14:33 - Yannick Warnier**

*- Target version changed from 1.8.7 to 1.8.7.1*

In any case, we are in an emergency situation to be able to release 1.8.7, so I'm moving this to 1.8.7.1

## **#12 - 21/07/2010 19:25 - Yannick Warnier**

*- Target version changed from 1.8.7.1 to 1.8.8 stable*

## **#13 - 06/02/2011 22:30 - Yannick Warnier**

- *Target version changed from 1.8.8 stable to 1.8.8.4*
- *Estimated time set to 3.00 h*
- *SCRUM pts complexity changed from ? to 3*

Postponing again. Hubert, we are waiting feedback in this task too. Julio asked if his patch helped.

# **#14 - 25/07/2011 19:27 - Yannick Warnier**

- *Status changed from Needs more info to Bug resolved*
- *% Done changed from 20 to 100*

**Files**

Closed (no feedback provided by reporter).

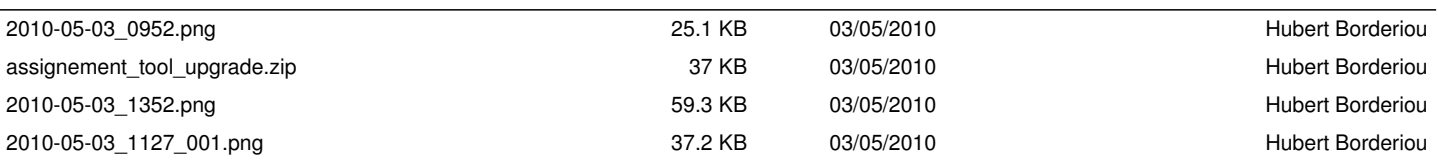